### **Bestimmungsgemäße Verwendung**

Der optoNCDT ILR1171 ist für den Einsatz im Industrie- und Laborbereich (Forschungs- und Entwicklungseinrichtungen) konzipiert. Er wird eingesetzt zur Prozessüberwachung in Stahl- und Walzwerken, Füllstandmessung, Überwachung von bewegten Objekten, Positionierung von Kränen und Verladeeinrichtungen, Positionsüberwachung von Straßenfahrzeugen und Schiffen sowie zur Geschwindigkeitsmessung von Fahrzeugen und Schiffen. Der Sensor darf nur innerhalb der in den technischen Daten angegebenen Werte betrieben werden, siehe Betriebsanleitung, Kap. 3.3. Der Sensor ist so einzusetzen, dass bei Fehlfunktionen oder Totalausfall des Sensors keine Personen gefährdet oder Maschinen und andere materielle Güter beschädigt werden. Bei sicherheitsbezogener Anwendung sind zusätzlich Vorkehrungen für die Sicherheit und zur Schadensverhütung zu treffen.

#### **Warnhinweise**

Schließen Sie die Spannungsversorgung nach den Sicherheitsvorschriften für elektrische Betriebs-

mittel an.

- > Verletzungsgefahr
- > Beschädigung oder Zerstörung des Sensors

- 
- Verwenden Sie den Sensor nicht in einer explosionsgefährdeten Umgebung. > Beschädigung oder Zerstörung des Sensors und/oder anderer benachbarter Geräte.
- Die Kabelstecker dürfen nicht gesteckt oder gezogen werden, solange die Spannung anliegt. Denken Sie daran, die Spannungsversorgung auszuschalten, bevor Sie mit den Arbeiten an den Kabelverbindungen beginnen. Die Versorgungsspannung darf angegebene Grenzen nicht überschreiten.
	-

Hinweis- und Warnschilder dürfen nicht entfernt werden.

Vermeiden Sie Stöße und Schläge auf den Sensor. > Beschädigung oder Zerstörung des Sensors

Schützen Sie die Kabel vor Beschädigung. Schalten Sie das Modul nicht ein, wenn die optischen Teile beschlagen oder verschmutzt sind. Berühren Sie keine der optischen Teile des Moduls mit bloßen Händen. Gehen Sie beim Entfernen von Staub oder Verunreinigungen von optischen Oberflächen vorsichtig vor. > Ausfall des Messgerätes

Vermeiden Sie Messungen gegen die Sonne oder auf Oberflächen mit geringem Reflexionsvermögen in sehr hellen Umgebungen. Vermeiden Sie Messungen durch Glas, optische Filter, Plexiglas oder andere lichtdurchlässige Materialien. > Fehlmessung

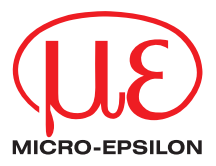

### **Anschlussbelegung**

Alle Modelle sind mit demselben Typ von Hauptanschluss/Schnittstelle ausgestattet.

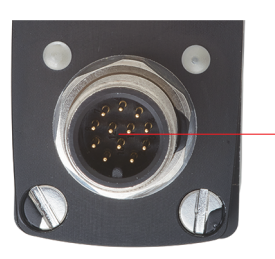

Versorgungsspannung/RS232/422 12-polige M12-A-Buchse, Typ Binder

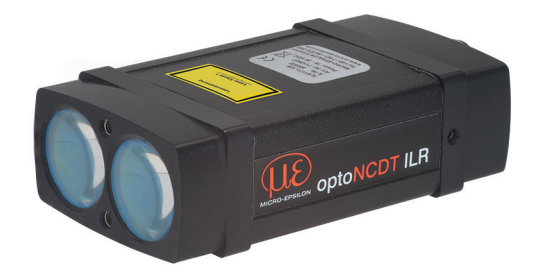

#### *Anschluss auf der Rückseite des Sensors*

Der Anschluss befindet sich auf der Rückseite des Sensors.

Die Belegung der Spannungsversorgung/seriellen Schnittstelle erfolgt über einen 12-poligen Rundsteckverbinder (Flansch) der Serie 723 von Binder.

Dieser Steckertyp stellt eine optimale Abschirmung und einen hohen IP-Schutzart sicher. Das benötigte Gegenstück ist eine entsprechende Kabelbuchse.

MICRO-EPSILON empfiehlt das optional erhältliche Versorgungs- und Ausgangskabel PC1171-x. Biegeradius des PC1171-x: 47 mm (einmalig); 116 mm (dauerhaft)

- Schutzart:
- Temperaturbereich:
- **Betrieb:**  $-40 ... +60 °C (-40 ... +140 °F)$
- **Lagerung:**  $-40$  ...  $+70$  °C (-40 ...  $+158$  °F)
- Luftfeuchtigkeit: 15 ... 90 % RH (nicht kondensierend)
- Umgebungsdruck: Atmosphärendruck

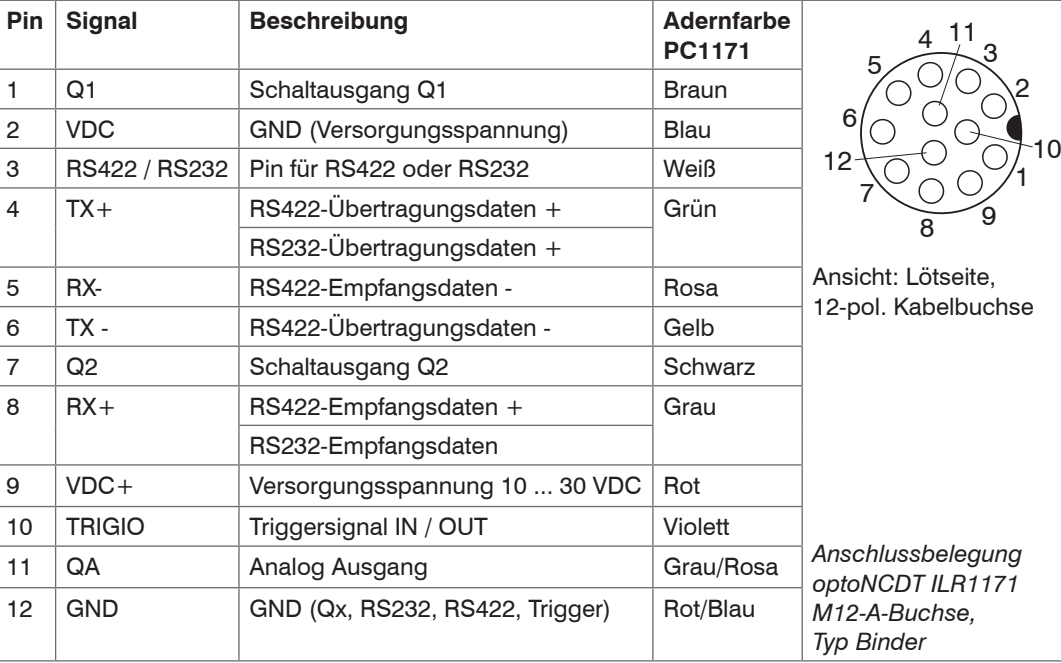

Ein Verpolungsschutz ist vorhanden. Der Überspannungsschutz ist bis zu einer maximalen Spannung von 42 V DC gewährleistet.

- i Überprüfen Sie den Anschluss von Pin 3 (weiß), bevor Sie die serielle Schnittstelle RS232 oder RS422 verwenden:
- Bei Verwendung der RS232 ist Pin 3 nicht mit Pin 12 (GND) verbunden.
- Bei Verwendung der RS422 verbinden Sie Pin 3 mit Pin 12 (GND)
- Der Kabelschirm sollte mit dem Steckergehäuse verbunden sein.
- Offene unbenutzte Kabeladern müssen isoliert werden.

## Montageanleitung optoNCDT ILR1171

#### **Hinweise zur Produktkennzeichnung**

Das Produkt erfüllt die Anforderungen nach CE und UKCA. Alle in der Betriebsanleitung beschriebenen Vorgaben und Sicherheitshinweise sind einzuhalten.

#### **Lasersicherheit**

Das optoNCDT ILR1171 arbeitet mit einem Halbleiterlaser der Wellenlänge 905 nm (unsichtbar/infrarot). Die maximale optische Leistung ist ≤ 1 mW.

Die Sensoren sind in die Laserklasse 1 eingeordnet.

Die zugängliche Strahlung ist unter vorhersehbaren Bedingungen ungefährlich. Bei Lasereinrichtungen der Klasse 1 kann eine Beeinträchtigung des Farbsehens und Belästigung nicht ausgeschlossen werden, z.B. durch Blendwirkung.

Lasereinrichtungen der Klasse 1 dürfen Sie deshalb ohne weitere Schutzmaßnahmen einsetzen.

Laser der Klasse 1 sind anzeigepflichtig und ein Laserschutzbeauftragter ist nicht erforderlich.

Die folgenden Warnschilder müssen auf der Vorderseite angebracht werden. Die IEC-Hinweisschilder sind bereits angebracht. Für andere nicht deutschsprachige Länder sind ein IEC-Hinweisschild und ein deutsches Hinweisschild im Lieferumfang enthalten und müssen vor der ersten Inbetriebnahme in der für das Land des Benutzers gültigen Fassung angebracht werden.

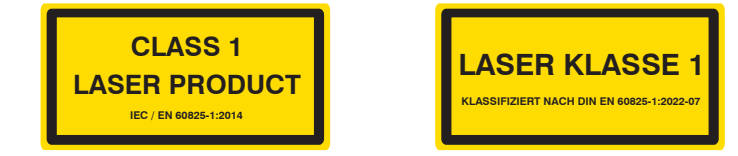

*Laserhinweisschild IEC Laserhinweisschild, deutsch*

Die Gehäuse der optischen Sensoren dürfen nur vom Hersteller geöffnet werden, siehe Betriebsanleitung, Kapitel 11.

Für Reparatur und Service sind die Sensoren in jedem Fall an den Hersteller zu senden.

# **Bestimmungsgemäßes Umfeld**<br> **Bestimmungsgemäßes Umfeld**

1) Das Heizelement stellt den Betriebstemperaturbereich der Komponenten und eine freie Optik (keine Kondenswasserbildung) des optoNCDT ILR1171 sicher.

### **Lieferumfang**

- 1 Sensor ILR1171-125
- 1 Montageanleitung
- 1 deutsches Laserwarnschild
- 1 IEC-Laserwarnschild

### **Installation und Montage, Maßzeichnung**

Der optoNCDT ILR1171 Sensor ist ein optischer Sensor, mit dem im Millimeter-Bereich gemessen wird.

Achten Sie bei Montage und Betrieb auf sorgsame Behandlung.

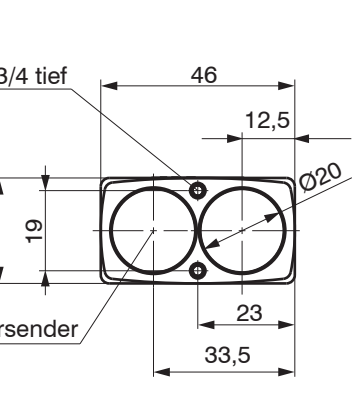

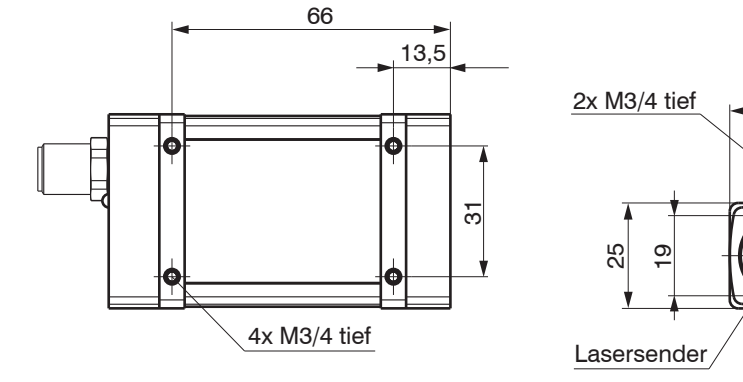

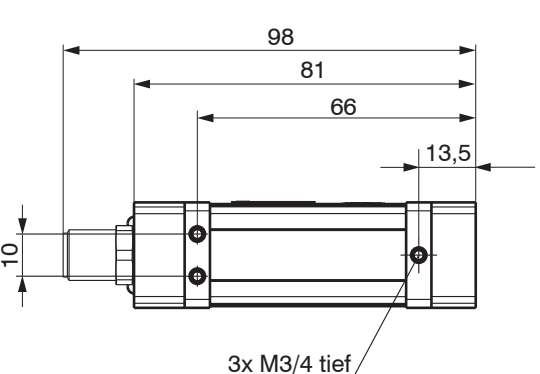

*Maßzeichnung optoNCDT ILR1171, Abmessungen in mm* 

Der optoNCDT ILR1171 kann an 3 Stellen verschraubt werden:

- Vorderseite mit 2 Schrauben M3
- Unterseite mit 4 Schrauben M3
- schmale Seite mit 3 Schrauben M3
- Befestigen Sie den Sensor ausschließlich an den vorhandenen Durchgangsbohrungen auf
- einer ebenen Fläche. Klemmungen jeglicher Art sind nicht gestattet. Überschreiten Sie nicht die Drehmomente. Wählen Sie die Länge je nach Gegenstück.

**Position** 

Schmale

#### **Durchsteckverschraubung 1**

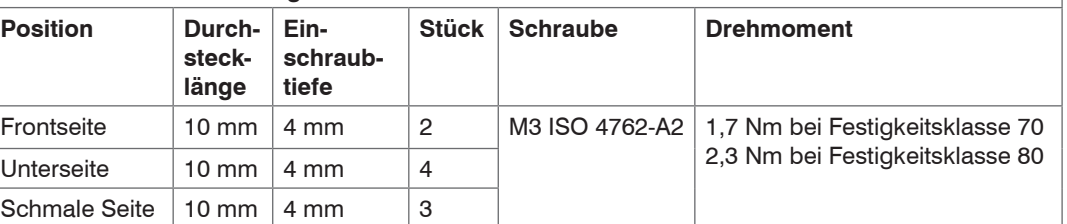

*Montagebedingungen*

- 1) Empfehlung: Prüfung unter Einsatzbedingungen notwendig!
- MICRO-EPSILON empfiehlt die Verwendung von Schrauben mit Unterlegscheibe. Der Nullpunkt für die Messung ist identisch mit der Gehäusefront.

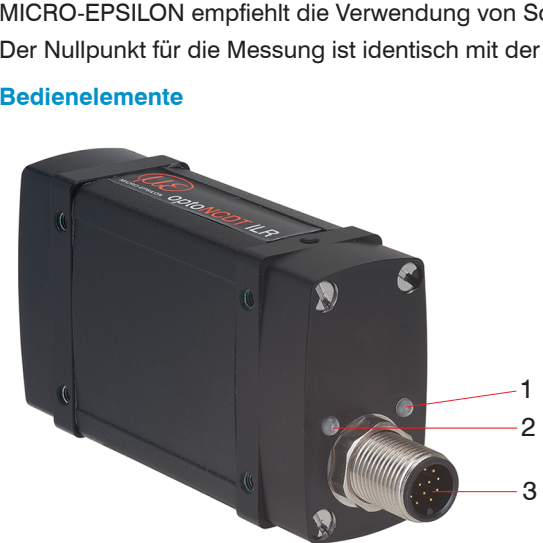

1 n. c.

2 Messkontroll-LED, mehrfarbig 3 12-pol. M12-A Buchse, Typ Binder

- *Bedienelemente des optoNCDT ILR1171 Sensors*
- Der optoNCDT ILR1171 verfügt über eine Messkontroll-LED. Die LED blinkt während der Messung grün wenn kein Fehler auftritt.
- Die LED blinkt rot, wenn ein Fehler aufgetreten ist.

#### **Versorgungsspannung**

Nennwert: 24 VDC (10 ... 30 V)

- Schalten Sie das Netzteil erst nach Fertigstellung der Verdrahtung ein.
- Verbinden Sie die Eingänge 2 (blau) und 9 (rot) am Sensor mit einer 24 V-Spannungsversorgung.

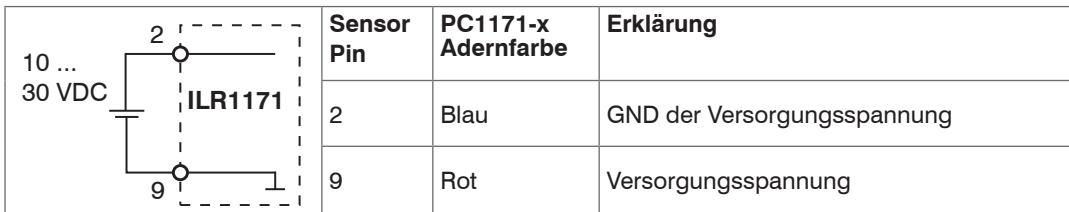

*Anschluss Versorgungsspannung*

i Verwenden Sie die Spannungsversorgung nur für Messgeräte, nicht gleichzeitig für Antriebe oder ähnliche Impulsstörquellen.

- 
- Der Ausgang darf nicht dauerhaft im Kurzschlussbetrieb ohne Lastwiderstand betrieben<br>werden. Der Kurzschlussbetrieb führt dauerhaft zur thermischen Überlastung und damit zur automatischen Überlastabschaltung des Ausgangs.
- Verbinden Sie die Eingänge 11 (Grau/Rosa) und 12 (Rot/Blau) am Sensor mit einem Messgerät.

MICRO-EPSILON empfiehlt die Verwendung des optional erhältlichen Netzteils PS2020 für den Sensor.

### **Analogausgang**

Der Sensor stellt einen Stromausgang 4 ... 20 mA zur Verfügung.

Die Schaltausgänge 01 und 02 zeigen die Abstandsinformation als logische Schaltinformation an. Sie signalisieren, ob der eingestellte Hysterese-Schaltbereich über- oder unterschritten wird.

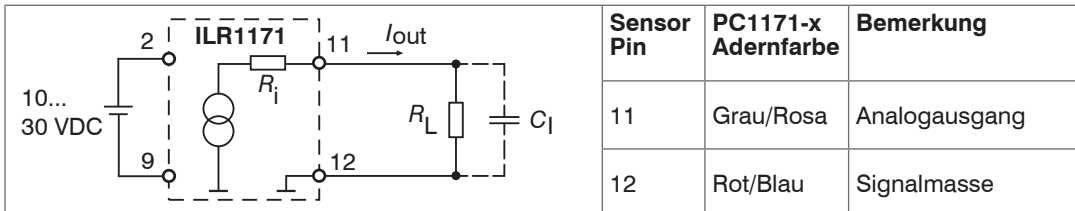

### *Beschaltung Analogausgang*

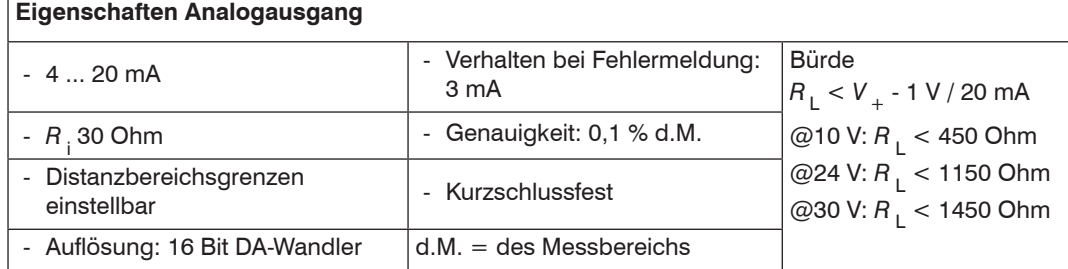

Der in der Leitung eingeprägte Strom ist proportional zur gemessenen Distanz. Details dazu finden Sie im Bereich Analogausgang, siehe Betriebsanleitung, Anhang.

Die Messwertausgabe über den Analogausgang erfolgt immer.

- Verbinden Sie den Sensor über einen RS422-Konverter mit einem PC/Notebook, schließen Sie die Spannungsversorgung an.
- Starten Sie ein Terminalprogramm (z. B. Bra@s Terminal, Tera Term, Putty).
- Das Programm sucht nach angeschlossenen ILR1171 Sensoren.

### **Grenzwertausgang**

Damit eignen sie sich ideal für die direkte Weiterverarbeitung von Überwachungswerten wie Füllstand oder Objekterkennung. Die Parametrierung erfolgt über die serielle Schnittstelle.

> Baudrate: 115200 Parität: Keine Datenbits:

Stop Bits:

Am Schaltausgang muss ein Lastwiderstand von > 150 Ohm/ 6 W (max. Versorgungsspannung von 30 V; max. Laststrom von 0,2 A) gegen VDC- (GND der Versorgungsspannung) geschaltet werden. Es ist wichtig, dass der Laststrom von 0,2 A nicht überschritten wird.

i Typischer Widerstand: 1 kOhm gegen VDC (nicht gegen GND)

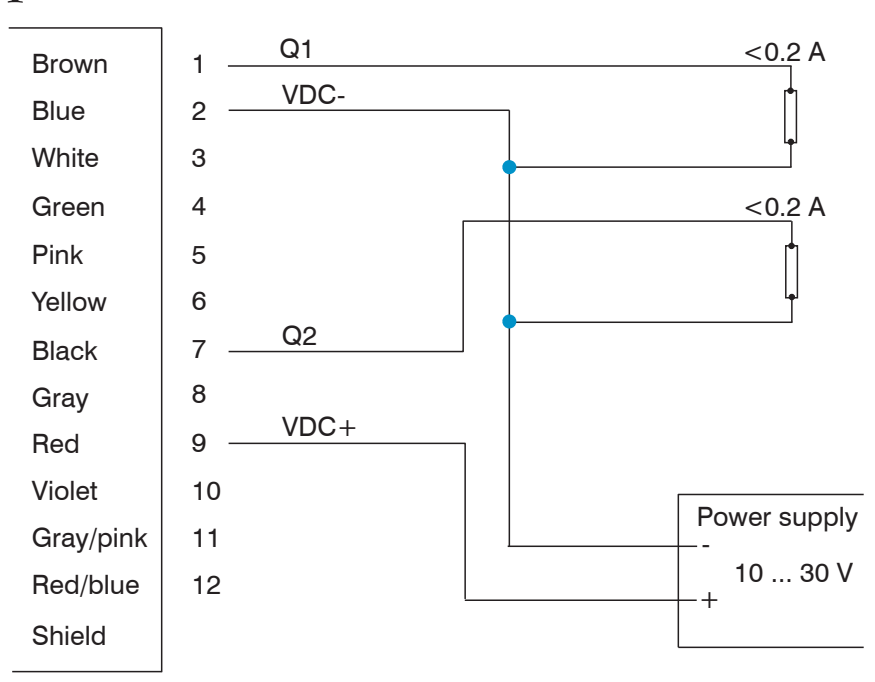

*Anschlussbelegung und Verdrahtung der Schaltausgänge Q1 und Q2*

Q1/Q2 parametriert das Verhalten der Schaltausgänge.

Zu den Parametern gehören der Messbereichsanfang *w* (Schaltschwelle) beim Schalten des Ausgangs, die Messbereichslänge *x* (Schaltbereich), die Schalt-Hysterese *y* sowie das logische Verhalten *z* (Schaltzustand).

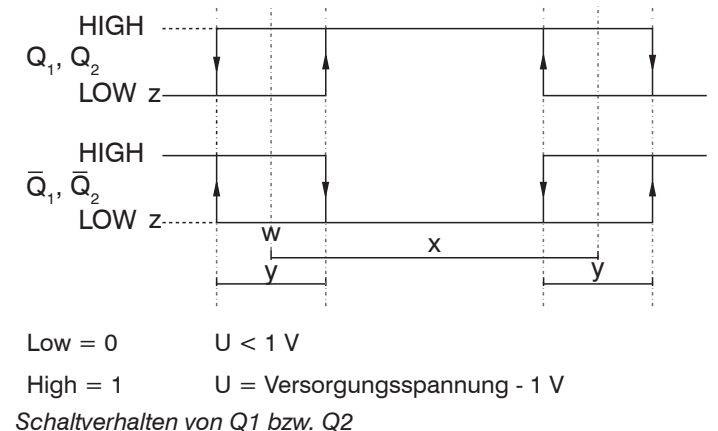

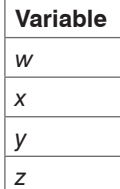

#### **Schnelleinstieg**

#### **Inbetriebnahme**

Der Sensor ist nach ca. 2 s betriebsbereit, die digitale Genauigkeit ist unmittelbar gegeben.

In industriellen Anwendungen ist die RS422-Schnittstelle weit verbreitet.<br>Verwenden Sie einen geeigneten USB Konverter, z.B. den optional erhältlichen IF2001/USB,<br>falle lie RC Natabasek aus mit USB Schnittstellen susasstat falls Ihr PC/Notebook nur mit USB-Schnittstellen ausgestattet ist.

Der Sensor benötigt für reproduzierbare Messungen über den Analogausgang eine Einlaufzeit von typisch 5 min.

### **Verwendung ILR1171 über die serielle Schnittstelle mit einem Terminalprogramm**

Der optoNCDT ILR1171 wird über eine serielle Schnittstelle parametriert.

Voraussetzung für die Programmierung über UART ist eine Verbindung, die von einem Terminalprogramm (z.B. Bra@s Terminal, Tera Term, Putty) bereitgestellt wird.

Die eingestellten Parameter werden in einem EEPROM gespeichert.

Beim Neustart stehen die zuletzt eingegebenen Daten zur Verfügung.

Grundeinstellung für die Kommunikation:

-

Wählen Sie den entsprechenden COM Port, an dem der Sensor mit dem PC verbunden ist.

#### **Abruf von Parametern**

Typ PARAMETER <CR>

### **Einstellung von Parametern**

Typ PARAMETER VALUE <CR>

Weitere Informationen zu den möglichen Parametern und deren Werten finden Sie in der Betriebsanleitung.

 $CRR> = 0x0d$ 

### **Abstandsmessung starten (Betriebsmodus)**

 $\Box$  Typ  $DT \langle CR \rangle$ 

# **Abstandsmessung abbrechen und Befehlseingabe (Setup-Modus) freischalten**

 $\Box$  Typ <ESC> Taste (=0x1b).

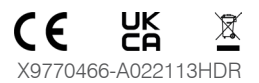

MICRO-EPSILON Eltrotec GmbH Manfred-Wörner-Straße 101 • 73037 Göppingen / Deutschland Tel. +49 (0)7161 98872-300 • Fax+49 (0)7161 98872-303 eltrotec@micro-epsilon.de • www.micro-epsilon.de

Your local contact: www.micro-epsilon.com/contact/worldwide/

Weitere Informationen zum Sensor können Sie in der Betriebsanleitung nachlesen. Diese finden Sie

online unter:

[www.micro-epsilon.de/download/manuals/man--optoNCDT-ILR-1171--de.pdf](http://www.micro-epsilon.de/download/manuals/man--optoNCDT-ILR-1171--de.pdf)

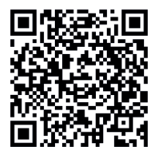

oder dem nebenstehenden QR-Code:

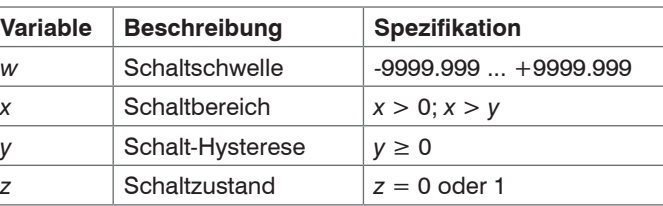

### **Trigger Eingang/Ausgang**

Der Trigger optoNCDT ILR1171 kann als Eingang oder Ausgang verwendet werden, siehe Betriebs-

anleitung.

### **RS422-Verbindung mit USB-Konverter IF2001/USB**

Die RS422-Schnittstelle kann sowohl zur Konfiguration als auch zur permanenten Datenübertragung, auch über größere Entfernungen, genutzt werden. Sie gilt als störsichere, industrietaugliche Schnittstelle. Bei Verwendung von paarweise verdrilltem Kabel lassen sich Distanzen bis zu 1200 m

realisieren.

Für die Verbindung zwischen Sensor und PC müssen die Leitungen gekreuzt werden.

i Trennen beziehungsweise verbinden Sie die Sub-D-Verbindung zwischen dem RS422 und USB-Konverter IF2001/USB nur im spannungslosen Zustand.

- Maximale Eingangsspannung RX+, RX-: ±14 *V<sub>max</sub>* intern mit 120 Ohm terminiert - Ausgangsspannung TX:  $\pm 2$  V, differenziell an 2 x 50 Ohm

- Baudrate 115200 Baud - Care - Start/Stopbit: 1

- 
- 
- Datenbits: 8 Handshake: Nein
- Parität: Keine Kommando-Protokoll: ASCII

#### **Eigenschaften**

- 
- 

#### **Parameter**

- 
- 
- 
- 
- 

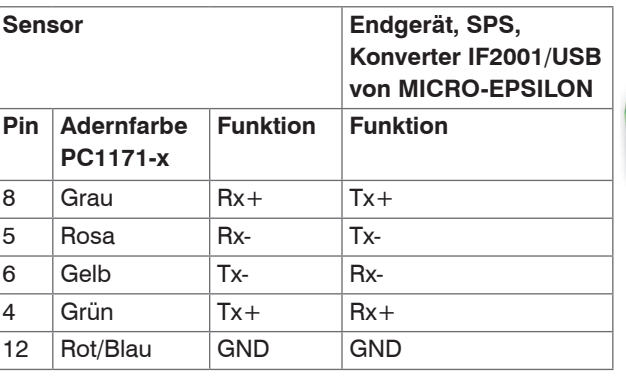

*Gekreuzte Datenleitungen auf Empfangs- bzw. Sendeseite*

Symmetrische Differenzsignale nach EIA-422, nicht galvanisch von der Spannungsversorgung getrennt. Verwenden Sie ein geschirmtes Kabel mit verdrillten Adern, z. B. PC1171-x, erhältlich als

optionales Zubehör.